**Phonebook Crack Free Download X64**

# **[Download](http://evacdir.com/ZG93bmxvYWR8RDhxY0c1cGZId3hOalUwTlRVNU56QXlmSHd5TlRrd2ZId29UU2tnVjI5eVpIQnlaWE56SUZ0WVRVeFNVRU1nVmpJZ1VFUkdYUQ/pruned/describable?numb=fitnesspost/shoal/unwatchable/UGhvbmVib29rUGh)**

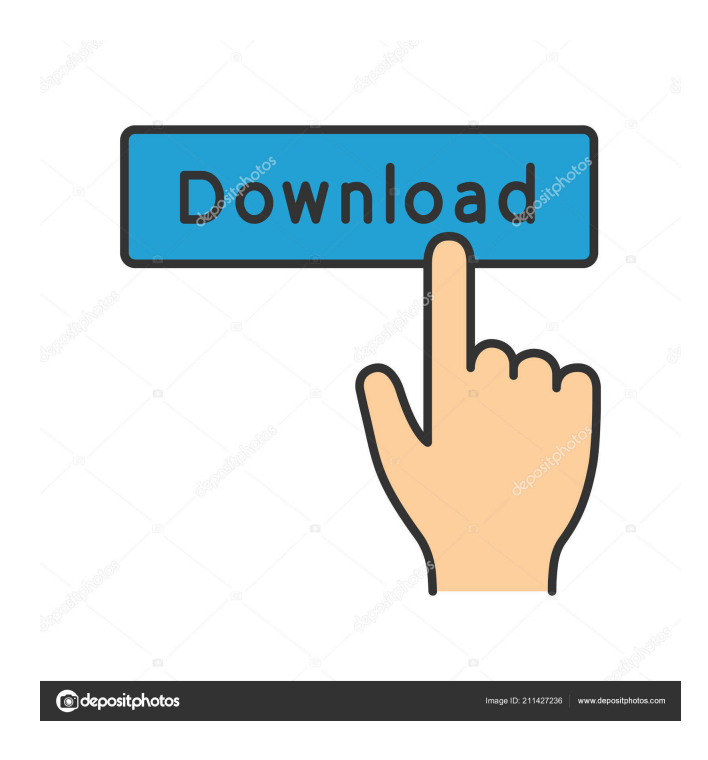

# **Phonebook Crack [32|64bit] [Latest 2022]**

Here are the files I have so far in my project: Phonebook Product Key.h Phonebook Crack Mac.cpp Phonebook Free DownloadView.h Phonebook Free DownloadView.cpp Phonebook.h #pragma once #include #include #include #include "Cell.h" #include "MfcApplication.h" #include "PhonebookView.h" #include "PhonebookModel.h" #include "PhonebookViewModel.h" #define PROPERTY\_COUNT 10 using namespace std; class Phonebook { public: Phonebook(); ~Phonebook(); int InsertCell(char\* title, char\* number); int DeleteCell(int index); int DeleteAllCells(); int AddNumber(char\* title, char\* number); int DeleteNumber(int index); void Serialize(char\* buffer); char\* Deserialize(char\* buffer); int GetCount(); int GetSize(); int GetCount(int index); int GetSize(int index); int GetCell(char\* title, char\* number); int GetCell(int index, char\* title, char\* number); void UpdateCell(int index, char\* title, char\* number); int GetName(char\* name, int index); int GetName(

### **Phonebook [Mac/Win]**

(MFC) You need to copy the xKeymacro.exe application file to your computer and double-click on it. You then need to select an AutoHotKey script from the list on the Main tab. You can only add one AutoHotKey script. Press OK to create the script and then press 'New Script' to add it to the List of scripts. To exit AutoHotkey, press Esc. On the F1Help page, press 'File' then 'Open Project'. In the Open dialog box, select 'MFC Application' (looks like an MFC file is already open), then press OK. Press Ctrl+F11 to switch to 'WinMain', then Ctrl+F11 again to switch to the Main program. Change the code to use the InitInstance function, which has the following signature: BOOL InitInstance(HINSTANCE hInstance, int nCmdShow) change the following: MainFrm.Show() To MainFrm.ShowDialog() I think the key is that both MFC Application and MainFrm are variables of type MainFrm, so it's necessary to access them through that variable. Change the code to use the InitInstance function, which has the following signature: BOOL InitInstance(HINSTANCE hInstance, int nCmdShow) Add the following code to the OnInit method: if!InitInstance(hInstance, nCmdShow) return FALSE Change the following: MainFrm.Show() To MainFrm.ShowDialog() I think the key is that both MFC Application and MainFrm are variables of type MainFrm, so it's necessary to access them through that variable. Change the code to use the InitInstance function, which has the following signature: BOOL InitInstance(HINSTANCE hInstance, int nCmdShow) Add the following code to the OnInit method: if!InitInstance(hInstance, nCmdShow) return FALSE Change the following: MainFrm.Show() To MainFrm.ShowDialog() Beta-amyloid (1-40) peptides bind to membrane protein receptors and activate non-amyloidogenic microglial cells. The major constituent of senile plaques in the brains of Alzheimer 1d6a3396d6

#### **Phonebook Crack+ (Updated 2022)**

The Phonebook application is composed of three major components: A) A Windows Presentation Foundation (WPF) User Control (client window) that loads in the phonebook's database. B) A Windows Service that connects the client window and stores information for the caller. C) A WPF client window that is configured to connect to the Service and display the caller's information. Programming: A Service called IPhoneBookService.cs, is a windows service that communicates with the phonebook's database. An event handler called IPhoneBookServiceHandler.cs, communicates with the Service through the IPhoneBookService.cs class. The Service acts as a kind of intermediary between the WPF client and the phonebook's database. A Controller class named IPhoneBookController.cs, is responsible for dealing with the events in the IPhoneBookServiceHandler.cs class. The Phonebook application provides a User Interface (UI) that has a screen to add contacts, a screen to edit contacts, a screen to view contacts and a screen to view all of the contact's numbers. IPhoneBookApplication.cs is the main entry point for the application. Intro: I have developed a Windows application that manages contacts for me, I'm currently using it for contacting friends and family. I have now set it up so that my mobile phone is also a contact and I can add my mobile phone number, and I'm happy with the functionality. What I need to do now is to add the ability for my mobile phone to send texts to my contact list. The phonebook application I used to get my contacts has the following functionality: A) My phone can add new contacts, edit contacts and add new phone numbers to an existing contact. B) My phone can send SMS messages to any of the existing contacts. The application I am developing has the following functionality: A) My phone can add new contacts, edit contacts and add new phone numbers to an existing contact. B) My phone can send SMS messages to any of the existing contacts. C) I need to be able to have a single application be able to work on multiple mobile phones. I am using Visual Studio 2008. Update: I have decided that SMS messaging is the ideal way to communicate with the phones. I have set up a Windows Service and a WPF client. The WPF client contains a user control (WPF window) that communicates with

#### **What's New In Phonebook?**

The Microsoft Foundation Class Library (MFC) is a library that wraps portions of the Windows API in C++ classes, including functionality that enables them to use a default application framework. MFC is part of Microsoft Visual C++, and has been released as a separate download. Visual C++ is the main development environment for Microsoft Windows operating systems, Visual Basic, and Visual J#. Visual C++ is the main component of Visual Studio, the integrated development environment for programming Microsoft Windows applications, Visual Basic and Visual J#. In addition, MFC is available as a stand-alone library. The following is an example of an MFC application. TextMFC: An MFC application is a Windows application that uses an MFC control to display data. Installation: The Microsoft Foundation Classes (MFC) are not installed when the operating system is installed. It is downloaded separately from the Visual C++ package and is typically installed to the same folder as Visual C++. Development: If the MFC source code and a Visual C++ source code that was originally created for a different application are already installed, and a user is interested in creating a new MFC application, they can use the MFC editor to add the MFC source code to their Visual C++ project. In doing this, they can use the same Visual C++ project, as well as the Visual C++ library and tools they are already familiar with. Outline: The MFC provides a control framework that defines a set of classes, each of which provides an interface between the user interface and the data manipulation. The control framework also defines the data, such as strings, handles, and colors. The control framework also provides certain classes that assist in defining a user interface for the application. The control framework contains the collection of classes that control the entire application, but it does not create any data or control objects. The MFC is linked to Windows applications using the Windows API. The MFC is a standard framework, and is part of the Microsoft Visual C++ SDK. MFC is a framework for building GUIs for Windows. By offering a set of classes that defines a standard UI building block, MFC greatly simplifies GUI development by hiding the low-level details of the system and allows developers to focus on application-specific business logic. When a new application is created, MFC automatically determines the file formats, system dialogs, and controls. For example, a file picker dialog automatically appears when the application needs to select a file. Files: At the top of the MFC application are the MFC Application Wizard, the Sample Code, and the include files. MFC Application Wizard: The MFC Application Wizard is an application that automatically creates a basic MFC application. The application wizard asks a few simple questions to guide the user through the creation of a basic application. Sample Code: The Sample Code is a

## **System Requirements For Phonebook:**

OS: Windows XP/Vista/7/8/10 Processor: 2.0 GHz Memory: 512 MB RAM (1GB recommended) DirectX: 9.0 Video: 512MB of video RAM Sound: Direct X 9.0 compatible sound card Network: Broadband Internet connection Hard Drive: 8GB available space Features: Runs on PCs that run at least Windows XP, Vista, 7, 8, or 10 Recent Reviews: Reviews: Notes:

Related links:

<http://www.yourhomeinbarcelona.com/wp-content/uploads/2022/06/MyMusicBox.pdf>

<https://cinetalk.kr/lemmy-crack-torrent-3264bit/>

[https://kiubou.com/upload/files/2022/06/GbXTw4IsCzVvqVt2dtLv\\_07\\_42ab5de879018d5c773d0d644d5a9d78\\_file.pdf](https://kiubou.com/upload/files/2022/06/GbXTw4IsCzVvqVt2dtLv_07_42ab5de879018d5c773d0d644d5a9d78_file.pdf)

<https://www.jatirbarta.com/wp-content/uploads/2022/06/jamaway.pdf>

<https://reset-therapy.com/wp-content/uploads/2022/06/dayrbiha.pdf>

<https://calibikemedia.s3.us-west-1.amazonaws.com/wp-content/uploads/2022/06/06171653/sunsar.pdf>

<https://kiralikofis.com/pc-epub-reader-crack-keygen-pc-windows/?p=22883>

<https://www.soulfingerproductions.com/wp-content/uploads/2022/06/daraela.pdf>

<https://vitinhlevan.com/luu-tru/1100>

<https://www.neherbaria.org/portal/checklists/checklist.php?clid=11801>

<https://gabonbiota.org/portal/checklists/checklist.php?clid=4008>

<https://findbazaar-images.s3.ap-south-1.amazonaws.com/wp-content/uploads/2022/06/07054654/chewate.pdf>

<http://shop.chatredanesh.ir/?p=15467>

<https://tutorizone.com/wp-content/uploads/2022/06/CoCoMiner.pdf>

<https://grandvenetianvallarta.com/outlook-messenger-crack-keygen-free-download-3264bit/>

<http://kwan-amulet.com/archives/1878849>

[https://workplace.vidcloud.io/social/upload/files/2022/06/UobScCfHL1bNIROMOj7L\\_07\\_3c5ae3c0246573bb4472853e79c3f](https://workplace.vidcloud.io/social/upload/files/2022/06/UobScCfHL1bNIROMOj7L_07_3c5ae3c0246573bb4472853e79c3f358_file.pdf) [358\\_file.pdf](https://workplace.vidcloud.io/social/upload/files/2022/06/UobScCfHL1bNIROMOj7L_07_3c5ae3c0246573bb4472853e79c3f358_file.pdf)

<http://launchimp.com/yana-crack-keygen-for-lifetime-2022-new/>

<https://medlifecareer.com/?p=11891>

[https://business-babes.nl/wp-content/uploads/2022/06/Simple\\_Port\\_Scanner.pdf](https://business-babes.nl/wp-content/uploads/2022/06/Simple_Port_Scanner.pdf)